Подписано электронной подписью: Вержицкий Данил Григорьевич МИНИСТЕРСТВО НАУКИ И ВЫСШЕНИЯ ОФРАЗОВАНИЯ ВОССИЙСКОЙ ФЕДЕРАЦИИ Федеральное государственные быльковых соблостой состоит составлять постударственных быльковых составительности высшего образования «Кемеровский государственный университет» Новокузнецкий институт (филиал) федерального государственного бюджетного образовательного учреждения высшего образования «Кемеровский государственный университет» Факультет информатики, математики и экономики

УТВЕРЖДАЮ:

Декан факультета информатики. математики и экономики

Фомина А.В' ... « 14» февраля 2020 г.

### Рабочая программа дисциплины

#### Б1.В.ДВ.07.01 Пакет прикладных программ "ИНЭК-Аналитик"

### Направление 38.03.01 Экономика

Направленность (профиль) подготовки «Бухгалтерский учет, анализ и аудит»

Программа академического бакалавриата

Квалификация выпускника бакалавр

Форма обучения очная, заочная, очно-заочная

год набора 2020

Новокузнецк 2020

#### **Лист внесения изменений**

### в РПД *\_* Б1.В.ДВ.07.01\_Пакет прикладных программ "ИНЭК-Аналитик"

*\_\_ (код по учебному плану, название дисциплины)*

### **Сведения об утверждении:**

Переутверждена Ученым советом факультета информатики, математики и экономики (протокол Ученого совета факультета № 8 от 13.02.2020)

для ОПОП 2020год набора на 2020 / 2021 учебный год по направлению подготовки \_38.03.01 ЭКОНОМИКА\_  *(код и название направления подготовки / специальности)*

направленность (профиль) \_\_\_\_ Бухгалтерский учет, анализ и аудит Одобрена на заседании Методической комиссии факультета информатики, математики и экономики (протокол методической комиссии факультета № 6 от 06.02 2020)

Одобрена на заседании обеспечивающей кафедры экономики и управления (протокол № 5 от 23.01.2020 г.)

## **Оглавление**

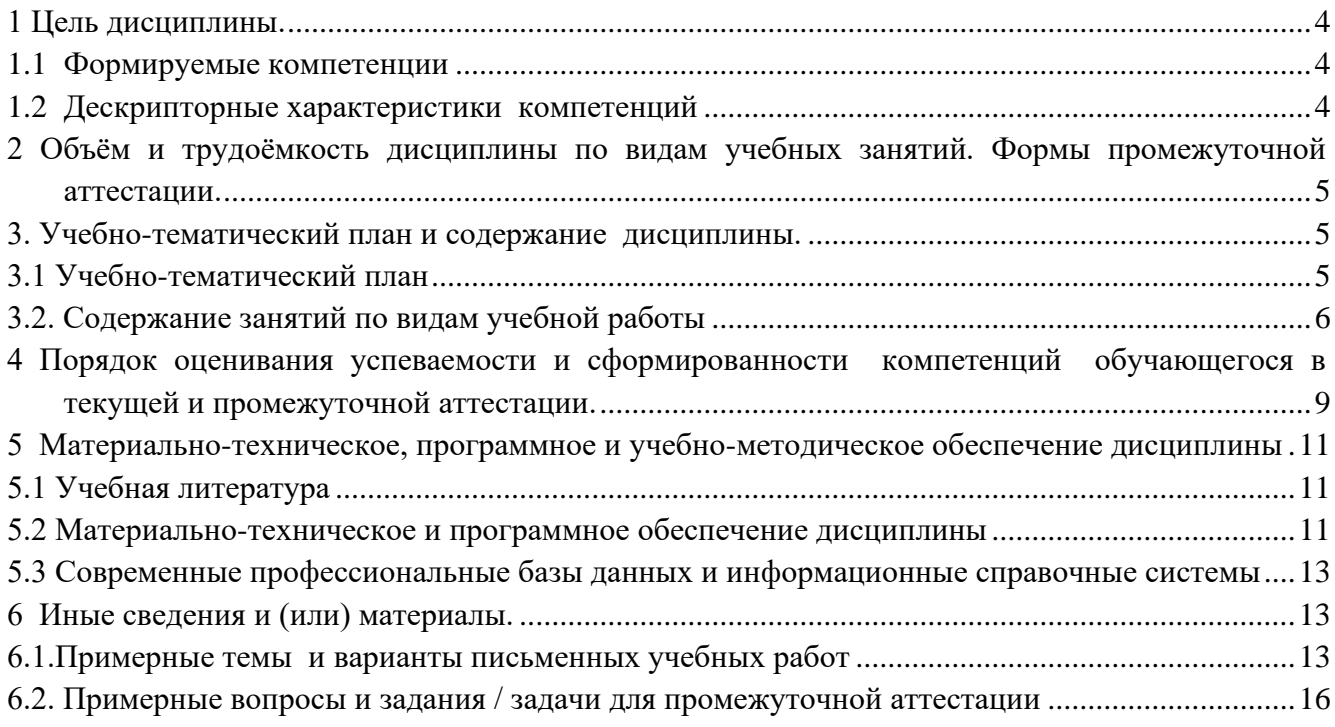

### 1 Цель дисциплины.

<span id="page-3-0"></span>В результате освоения данной дисциплины у обучающегося должны быть сформированы компетенции основной профессиональной образовательной программы академического бакалавриата (далее - ОПОП): ПК-8.

<span id="page-3-1"></span>Содержание компетенций как планируемых результатов обучения по дисциплине см. таблицы 1

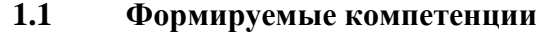

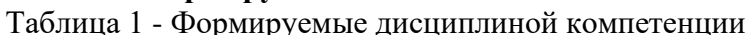

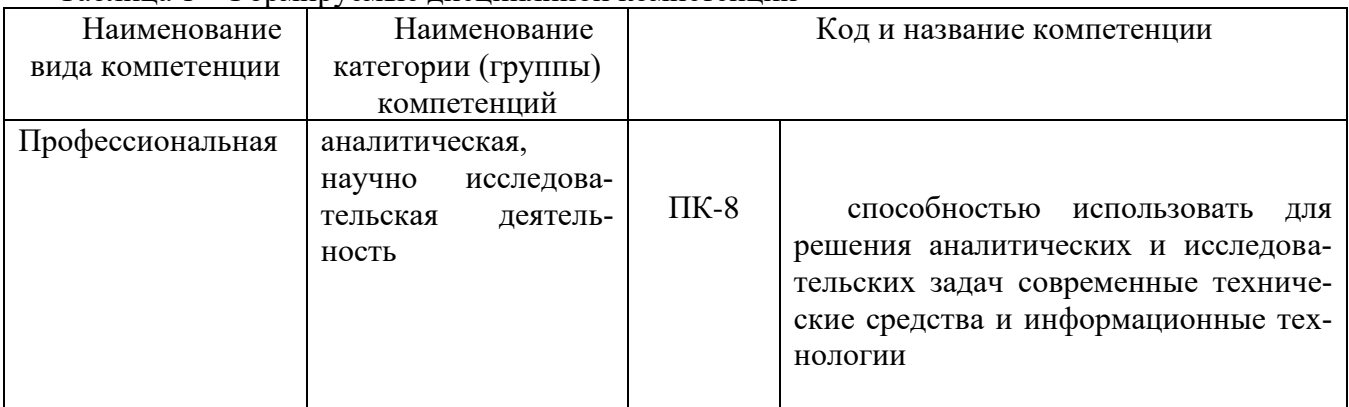

### <span id="page-3-2"></span>1.2 Дескрипторные характеристики компетенций

Таблина 2 - Лескрипторные характеристики компетенций, формируемых дисциплиной

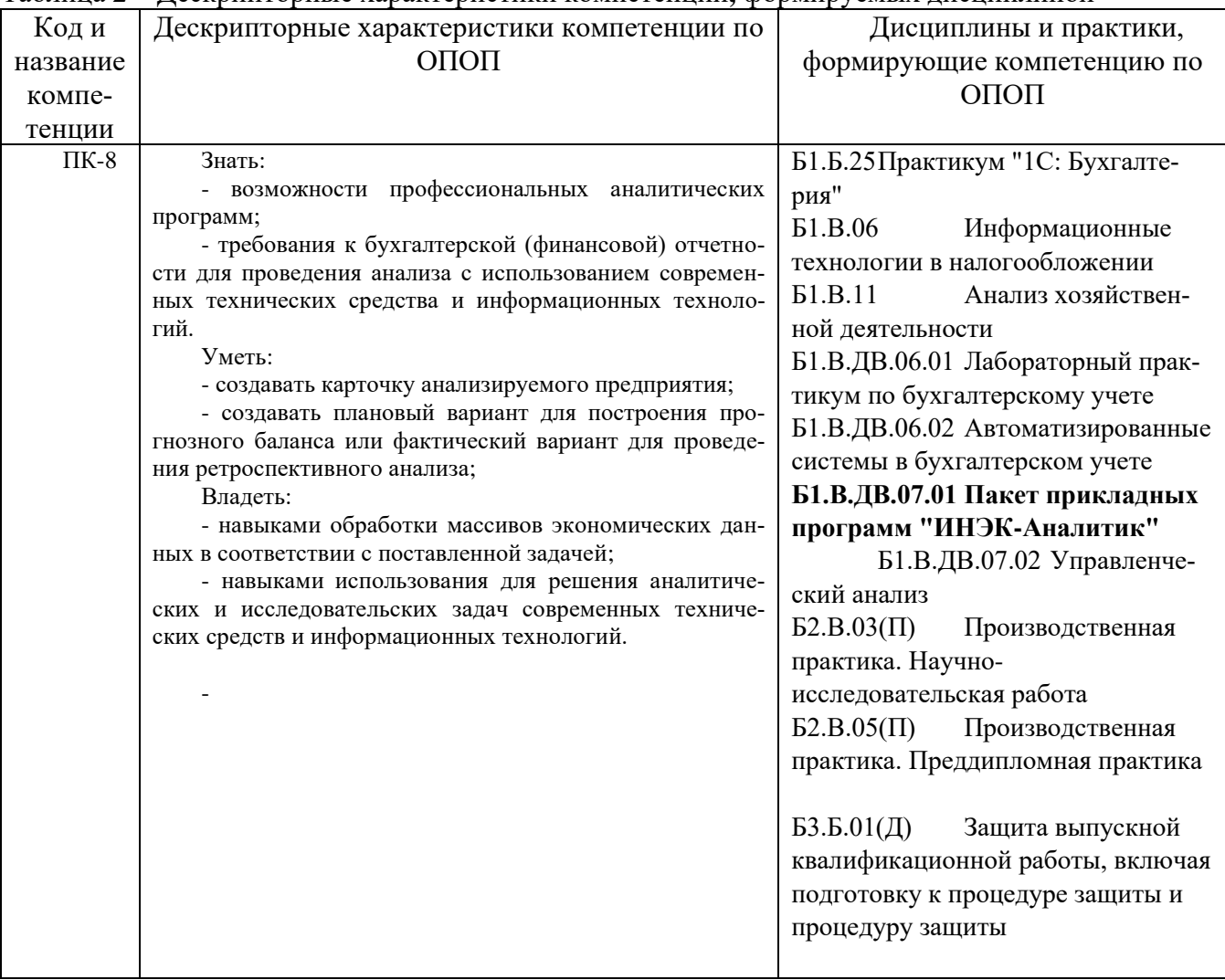

# <span id="page-4-0"></span>**2 Объём и трудоёмкость дисциплины по видам учебных занятий. Формы промежуточной аттестации.**

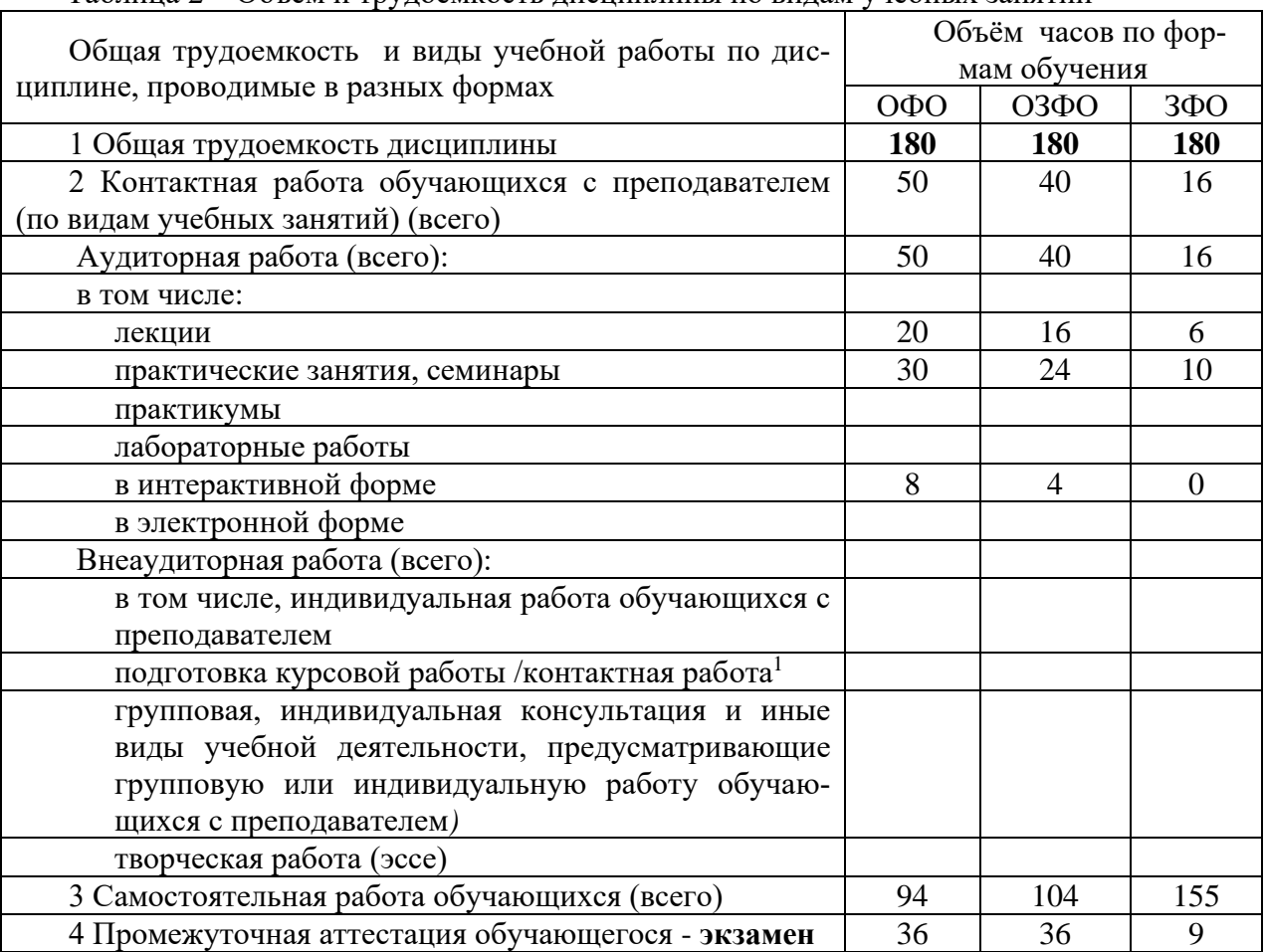

Таблица 2 – Объем и трудоемкость дисциплины по видам учебных занятий

# <span id="page-4-1"></span>**3. Учебно-тематический план и содержание дисциплины.**

# <span id="page-4-2"></span>**3.1 Учебно-тематический план**

Таблица 3 - Учебно-тематический план

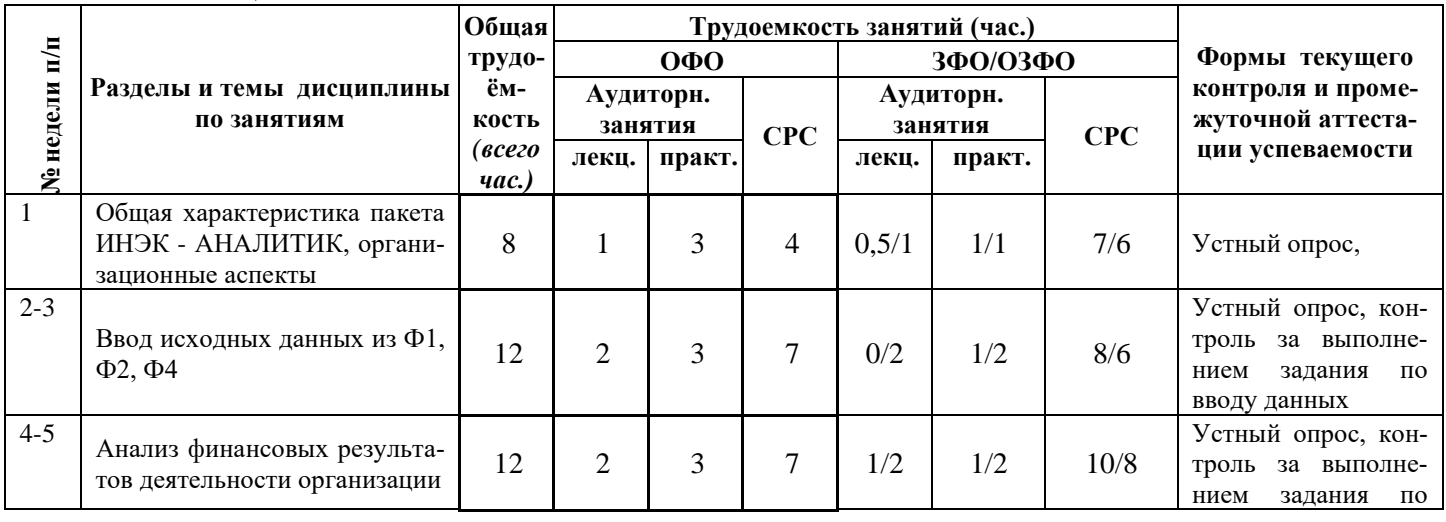

*<sup>1</sup> Часы, выделенные в УП на курсовое проектирование в контактной форме (3 часа)*

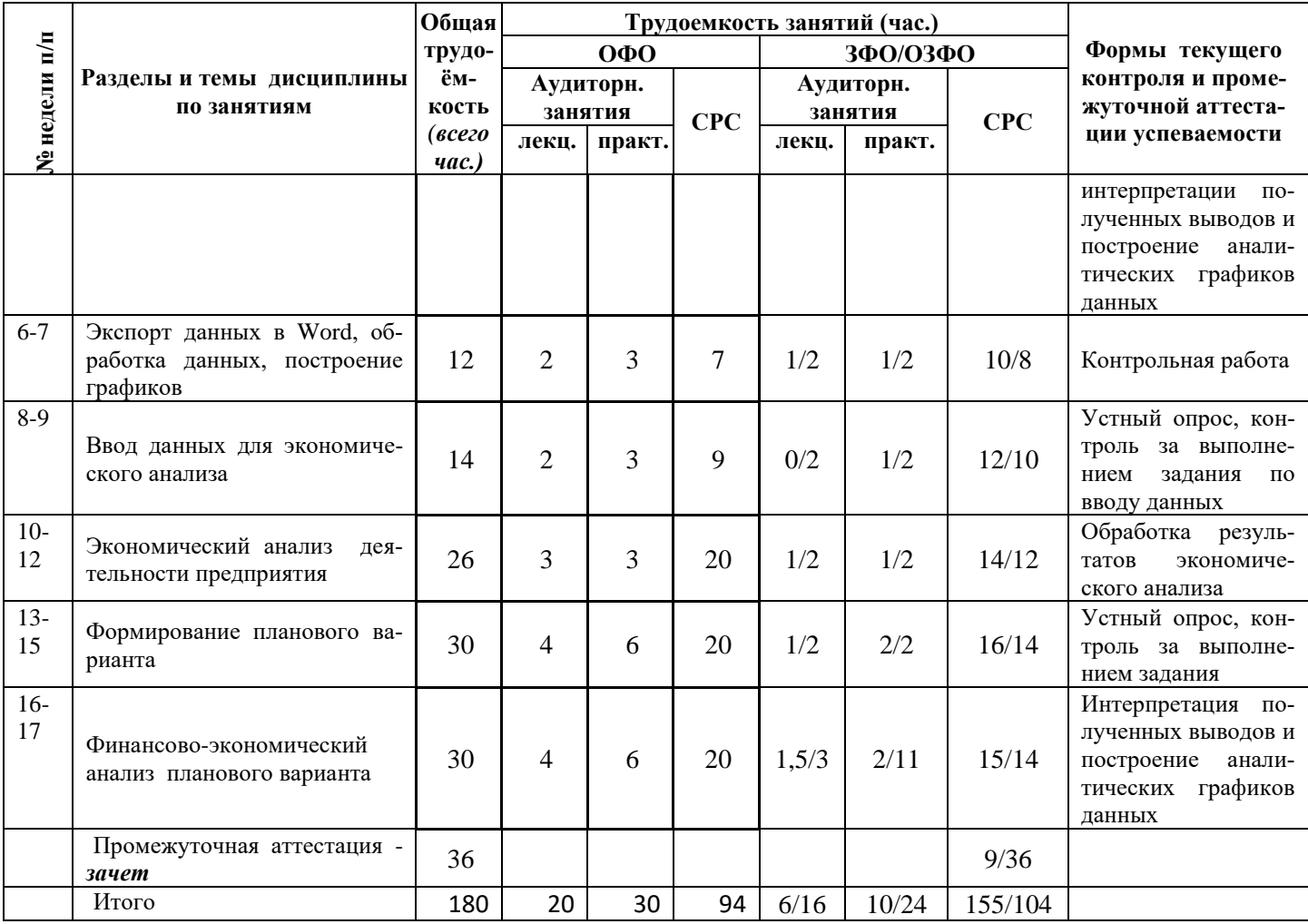

# <span id="page-5-0"></span>**3.2. Содержание занятий по видам учебной работы**

# Таблица 4 – Содержание дисциплины

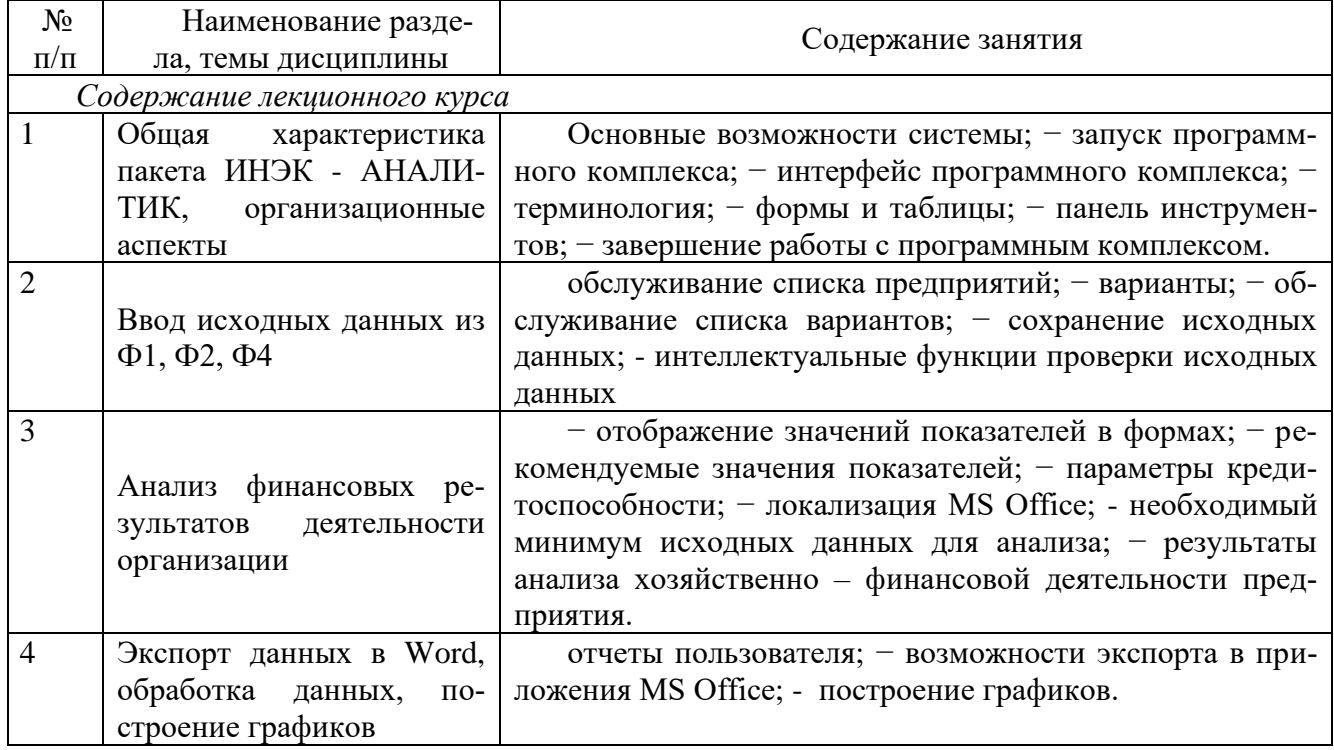

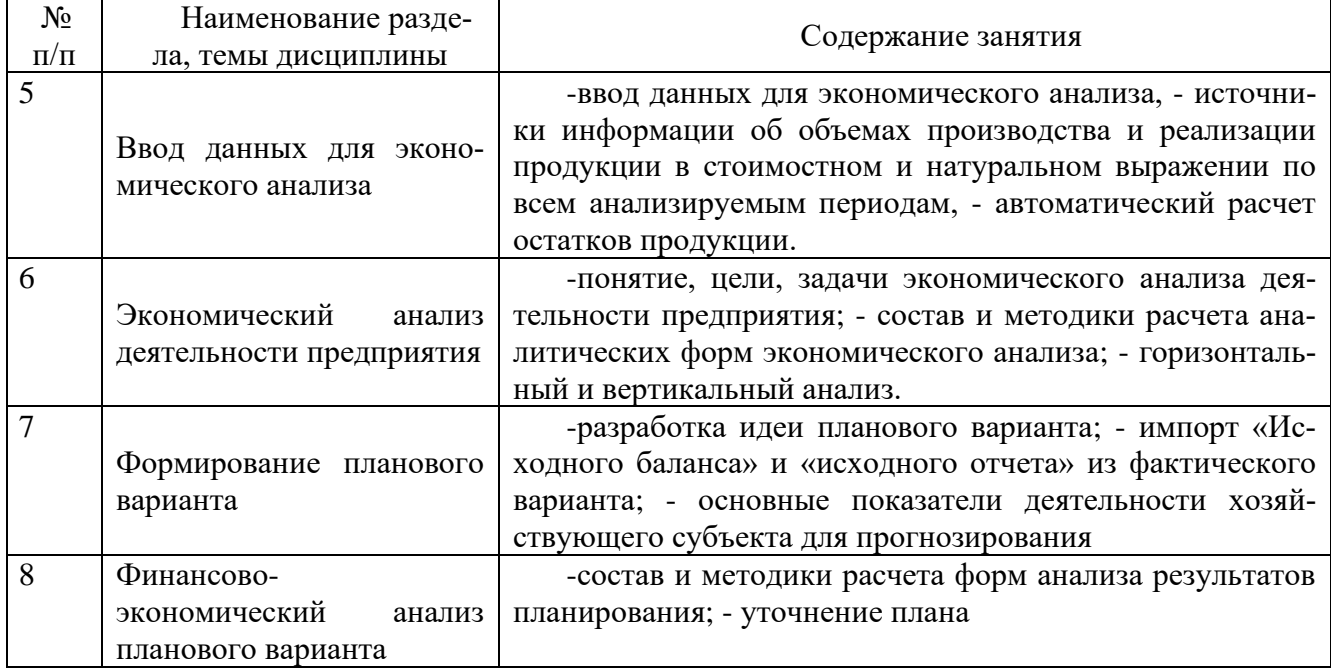

# Содержание практических занятий

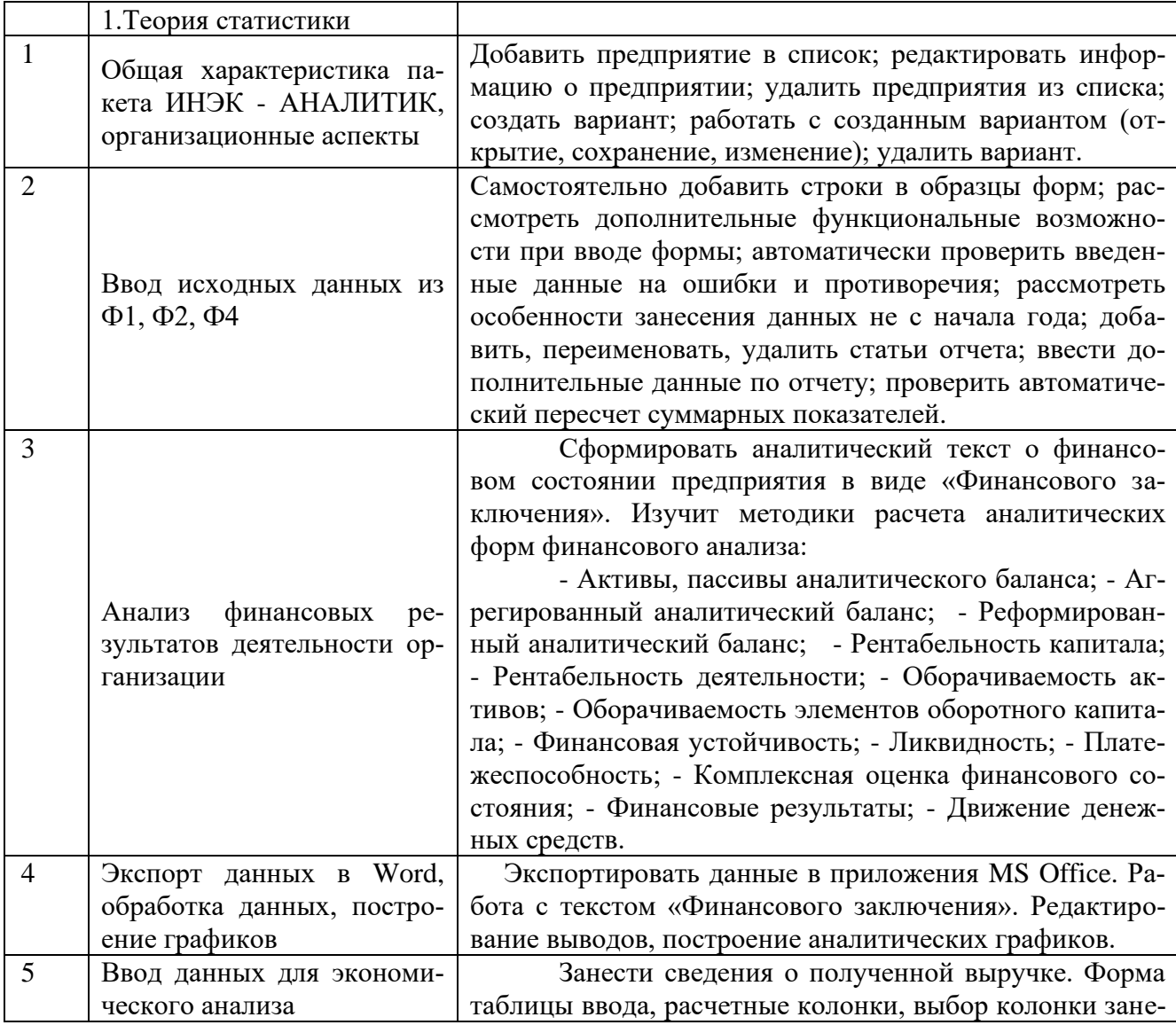

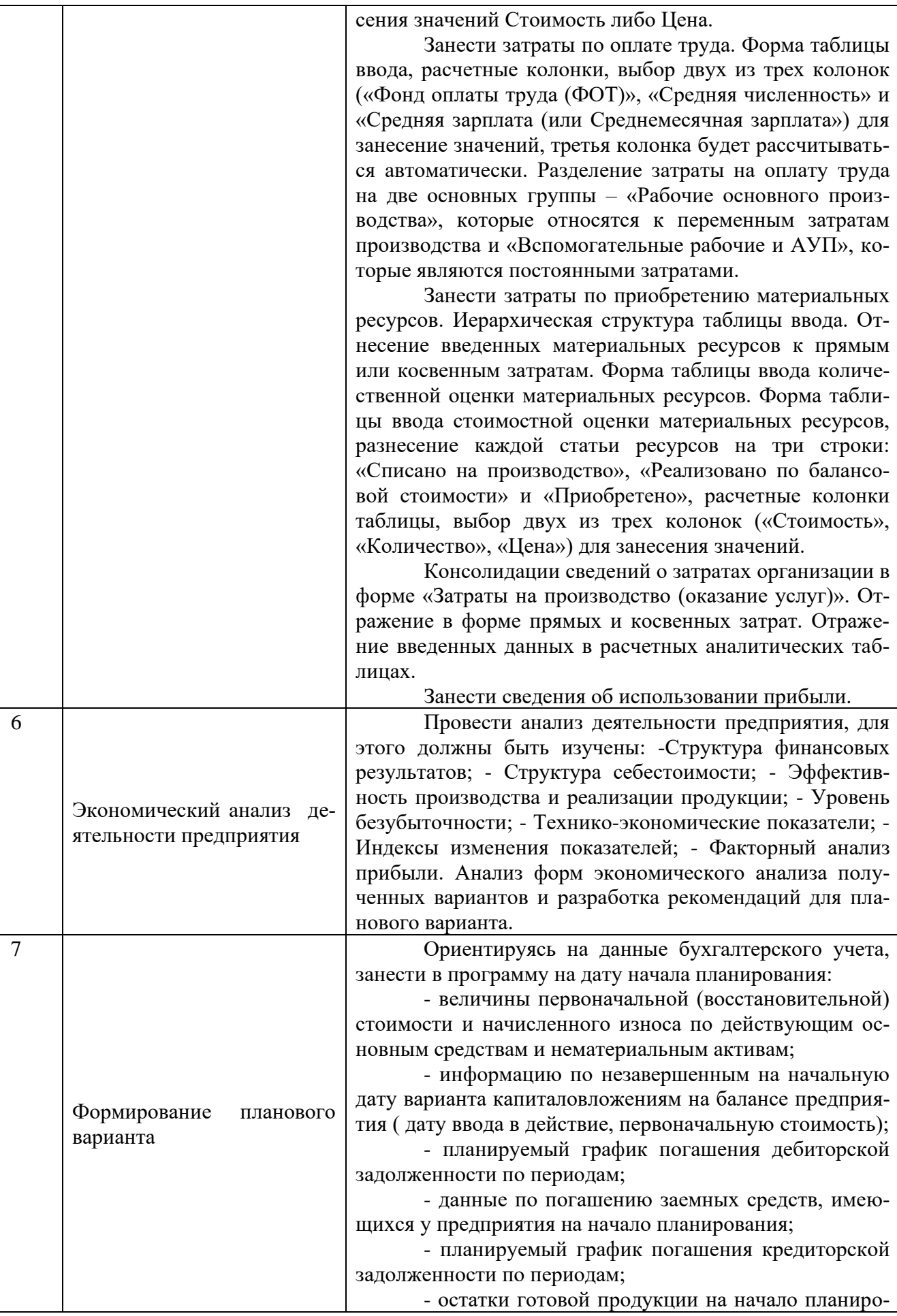

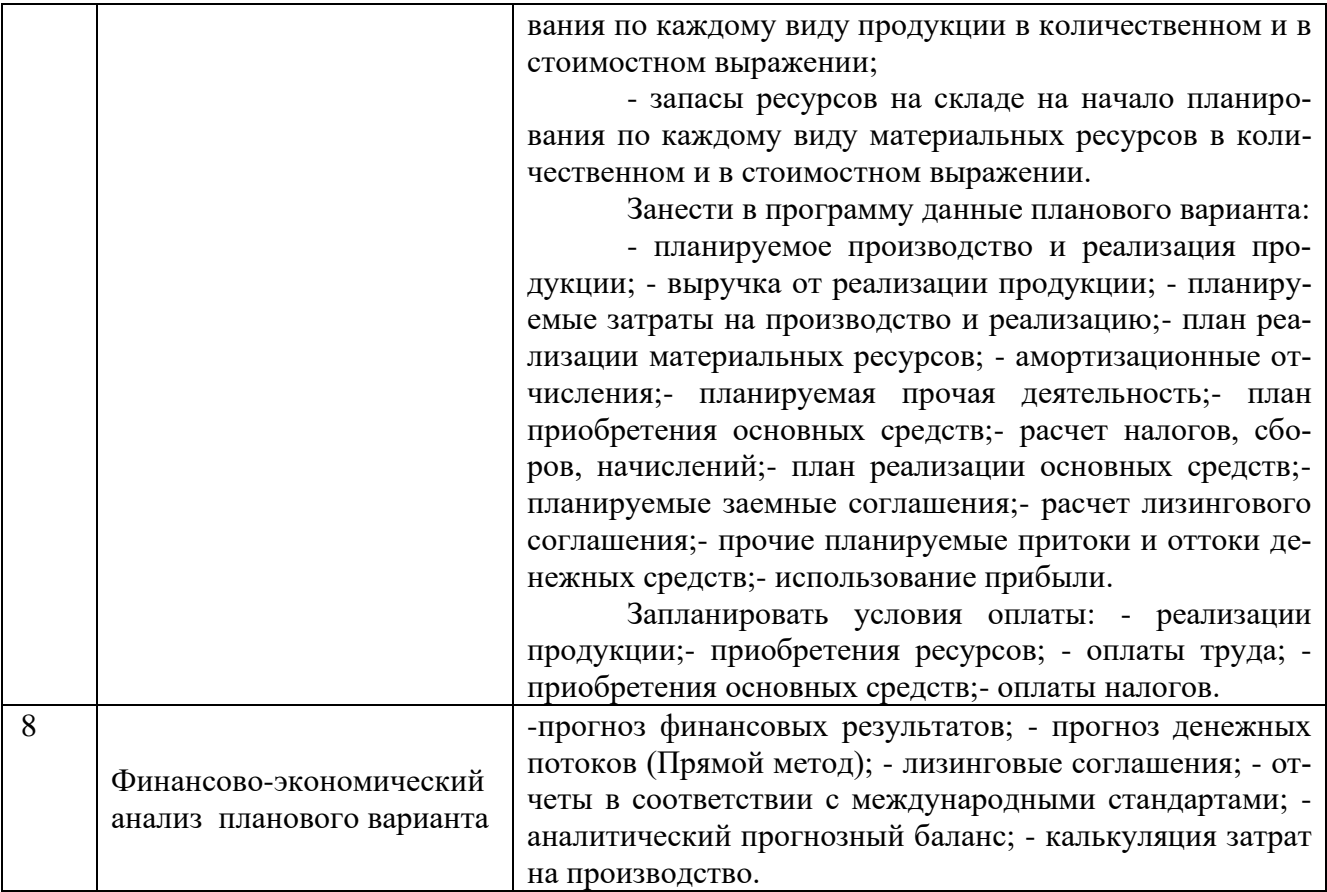

# <span id="page-8-0"></span>**4 Порядок оценивания успеваемости и сформированности компетенций обучающегося в текущей и промежуточной аттестации.**

Для положительной оценки по результатам освоения дисциплины обучающемуся необходимо выполнить все установленные виды учебной работы. Оценка результатов работы обучающегося в баллах (по видам) приведена в таблице 5.

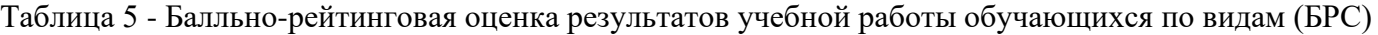

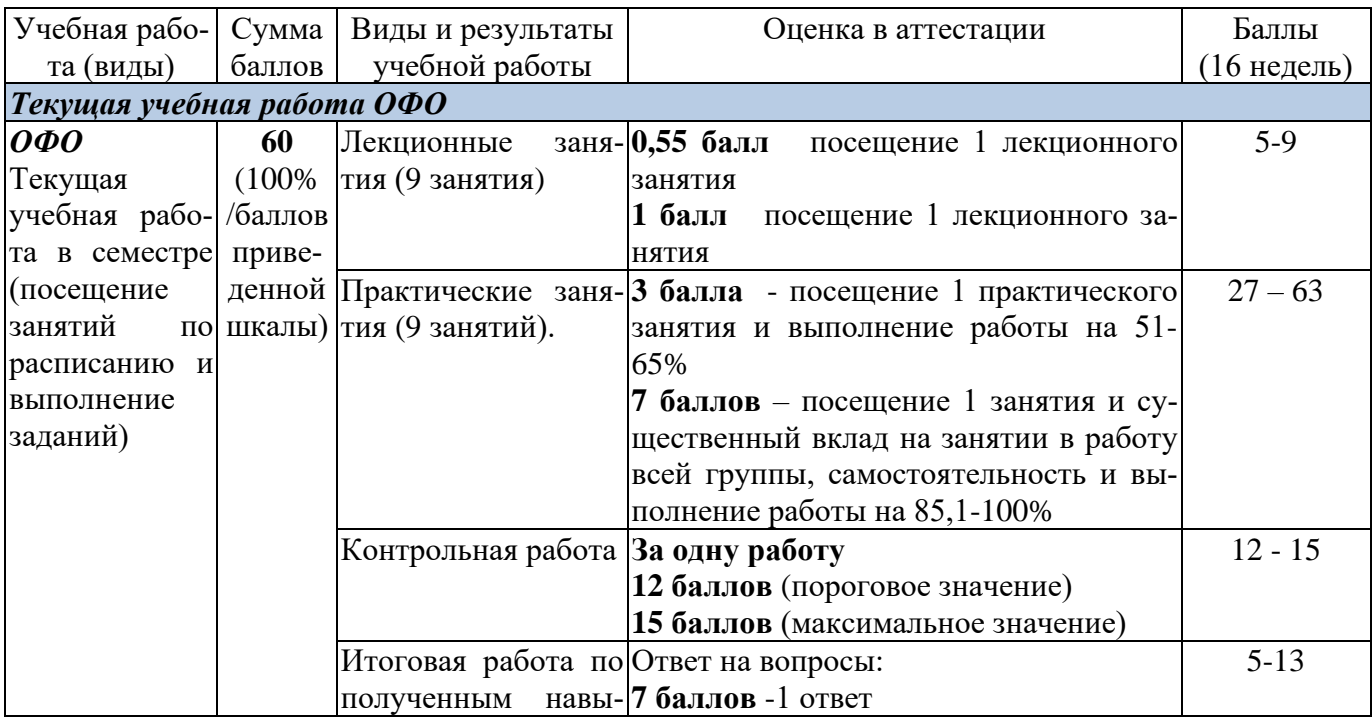

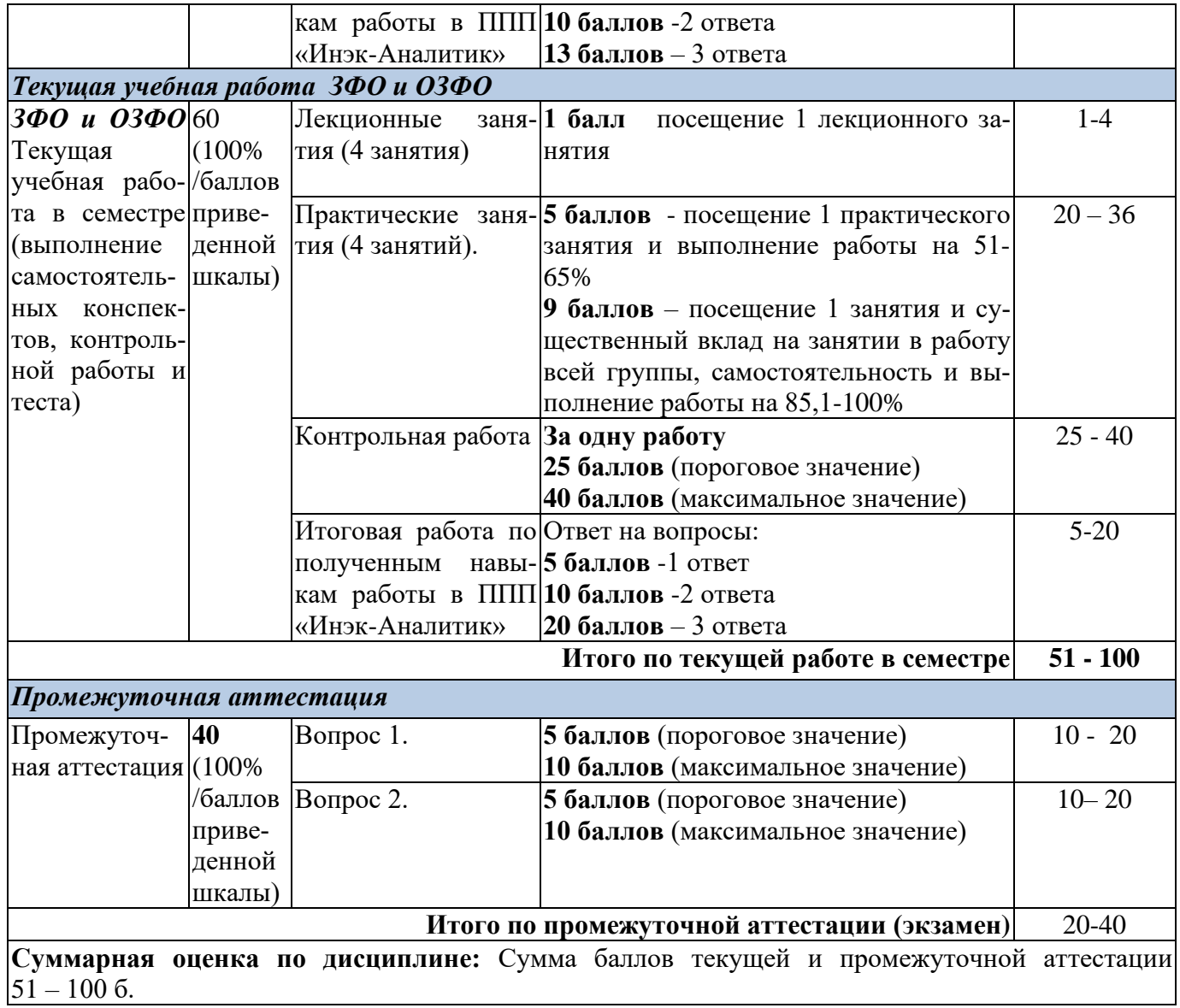

Итоговая оценка выставляется в ведомость согласно следующему правилу (таблица 6):

Таблица 6. Оценка уровня освоения дисциплины и сформированности компетенций в промежуточной аттестации

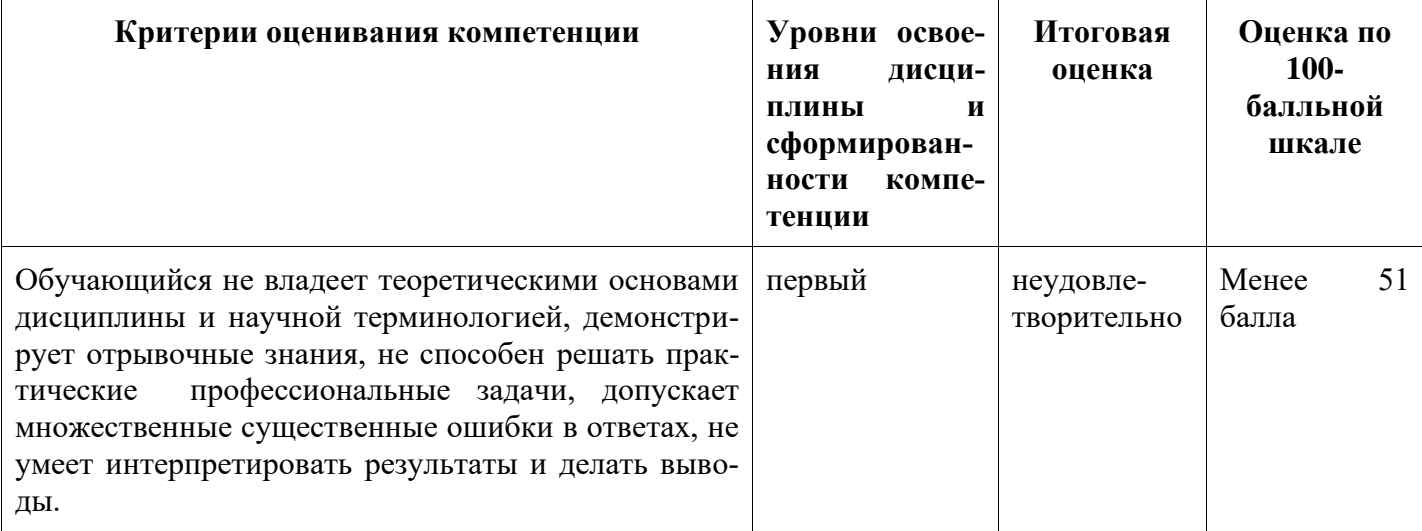

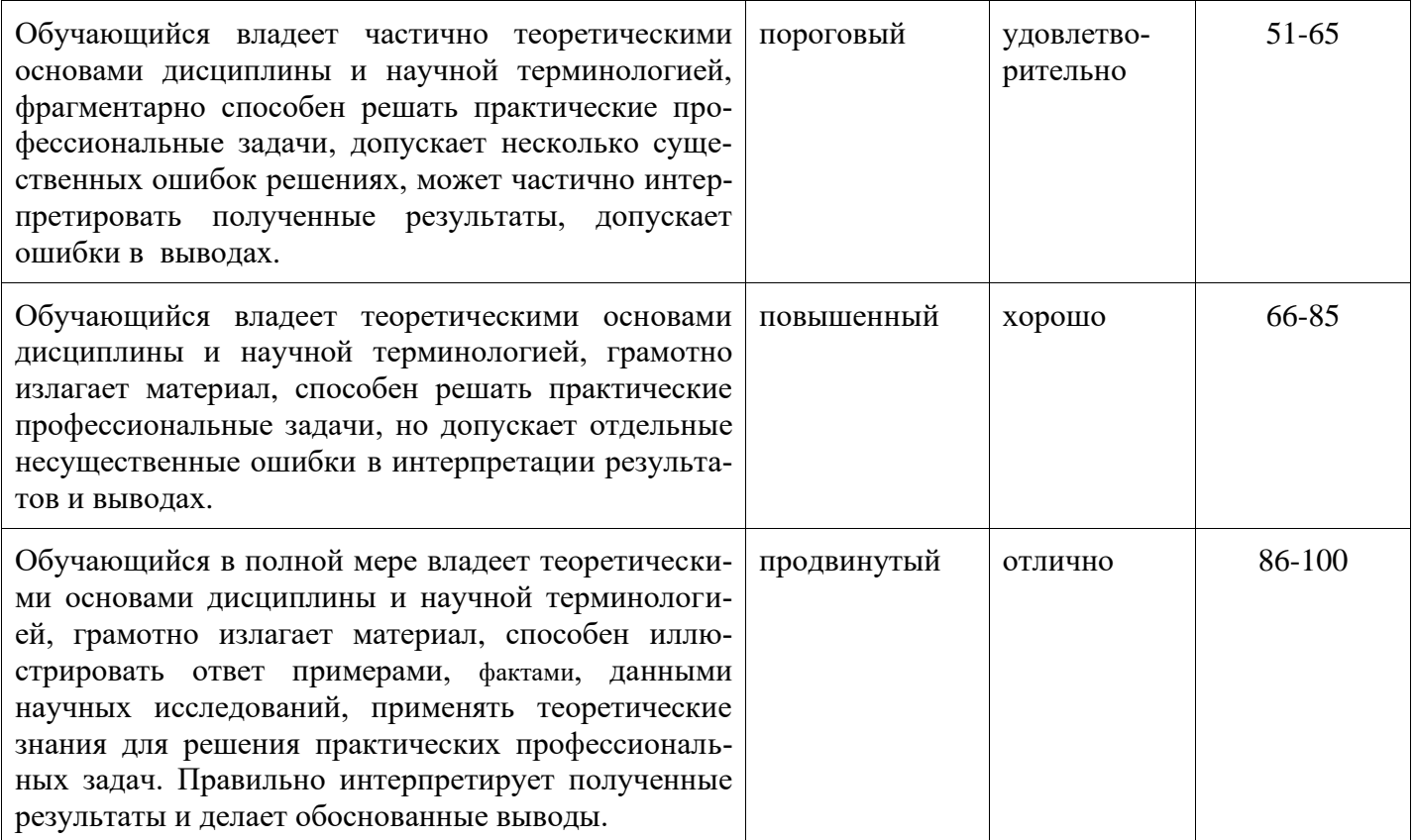

# <span id="page-10-1"></span><span id="page-10-0"></span>**5 Материально-техническое, программное и учебно-методическое обеспечение дисциплины**

# **5.1 Учебная литература**

#### **Основная учебная литература**

1. Инэк-аналитик: научно-производственная группа: сайт. – Москва, 2020 - Руководство пользователя для программ серии «Аналитик»  $-$  URL: [https://inec.ru/it/automated](https://inec.ru/it/automated-analysis/manual.php)[analysis/manual.php](https://inec.ru/it/automated-analysis/manual.php) – Режим доступа: свободный. – Текст: электронный.

### **Дополнительная литература**

1. *Казакова, Н. А.* Анализ финансовой отчетности. Консолидированный бизнес : учебник для бакалавриата и магистратуры / Н. А. Казакова. — Москва : Издательство Юрайт, 2019. — 233 с. — (Бакалавр и магистр. Академический курс). — ISBN 978-5-534-10602-2. — Текст : электронный // ЭБС Юрайт [сайт]. — URL: <https://urait.ru/bcode/430899>

2. Комплексный анализ хозяйственной деятельности : учебник и практикум для академического бакалавриата / В. И. Бариленко [и др.] ; под редакцией В. И. Бариленко. — Москва : Издательство Юрайт, 2019. — 455 с. — (Бакалавр. Академический курс). — ISBN 978-5-534-00713-8. — Текст : электронный // ЭБС Юрайт [сайт]. — URL: <https://urait.ru/bcode/432000>

# <span id="page-10-2"></span>**5.2 Материально-техническое и программное обеспечение дисциплины**

Учебные занятия по дисциплине проводятся в учебных аудиториях НФИ КемГУ:

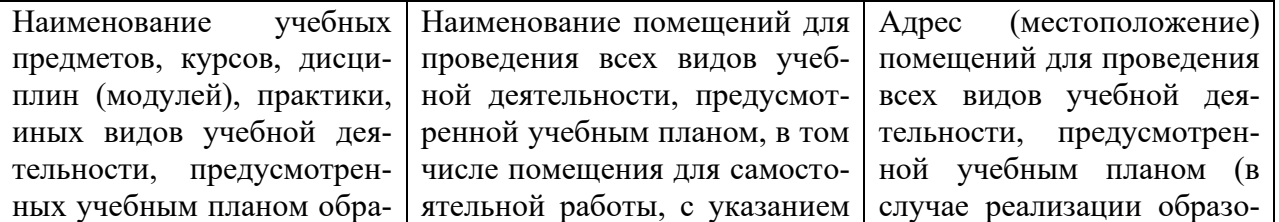

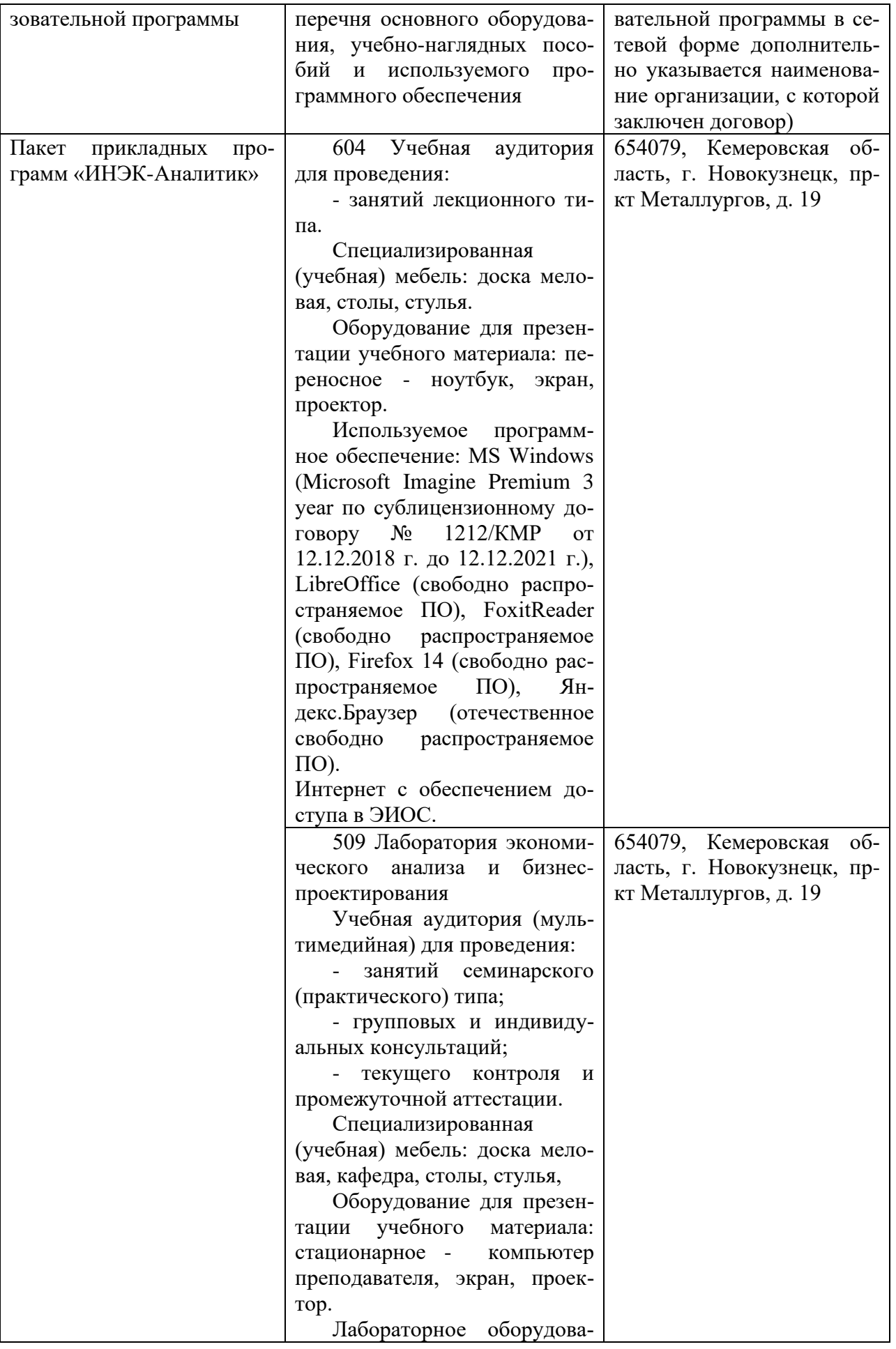

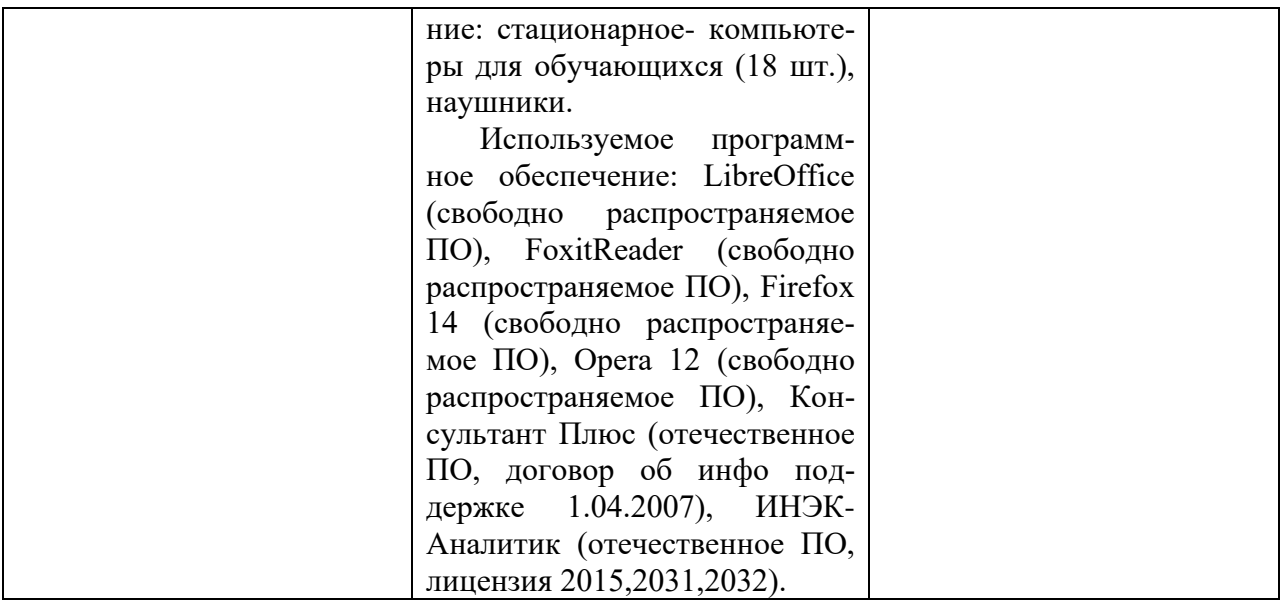

# <span id="page-12-0"></span>**5.3 Современные профессиональные базы данных и информационные справочные системы**

- 1. Ваш финансовый аналитик это система интеллектуального анализа финансового состояния организации по данным бухгалтерской отчетности - [audit](https://www.audit-it.ru/)[it.ru](https://www.audit-it.ru/)[›finanaliz/start/](https://www.audit-it.ru/finanaliz/start/)
- 2. Финансовый анализ отчетности предприятия онлайн аналитический инструмент для быстрой и всесторонней оценки экономико-хозяйственной ситуации на предприятии, финансового состояния и финансовой эффективности. [finalon.com](https://www.finalon.com/)
- 3. Финансовый анализ онлайн удобный профессиональный инструмент для анализа финансового состояния предприятия проводимый на основании его финансовой отчетности. Финансовый анализ онлайн - условно - бесплатное web - приложение. [itfinans.ru](https://itfinans.ru/)

# <span id="page-12-1"></span>**6 Иные сведения и (или) материалы. 6.1.Примерные темы и варианты письменных учебных работ**

<span id="page-12-2"></span>Самостоятельная работа студентов осуществляется в следующих формах:

- ➢ подготовка к практическим занятиям;
- ➢ самостоятельное изучение тем дисциплины (электронное обучение);
- ➢ подготовка к текущим контрольным мероприятиям (контрольные работы, опросы);
- ➢ подготовка аналитических обзоров и отчетов.

### *Примеры индивидуальных заданий*

Внести в программу баланс организации и выполнить его анализ. Данные в тыс.руб.

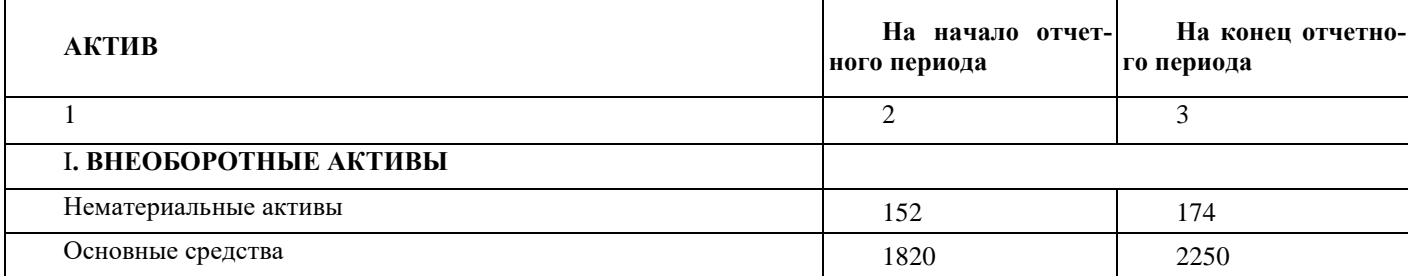

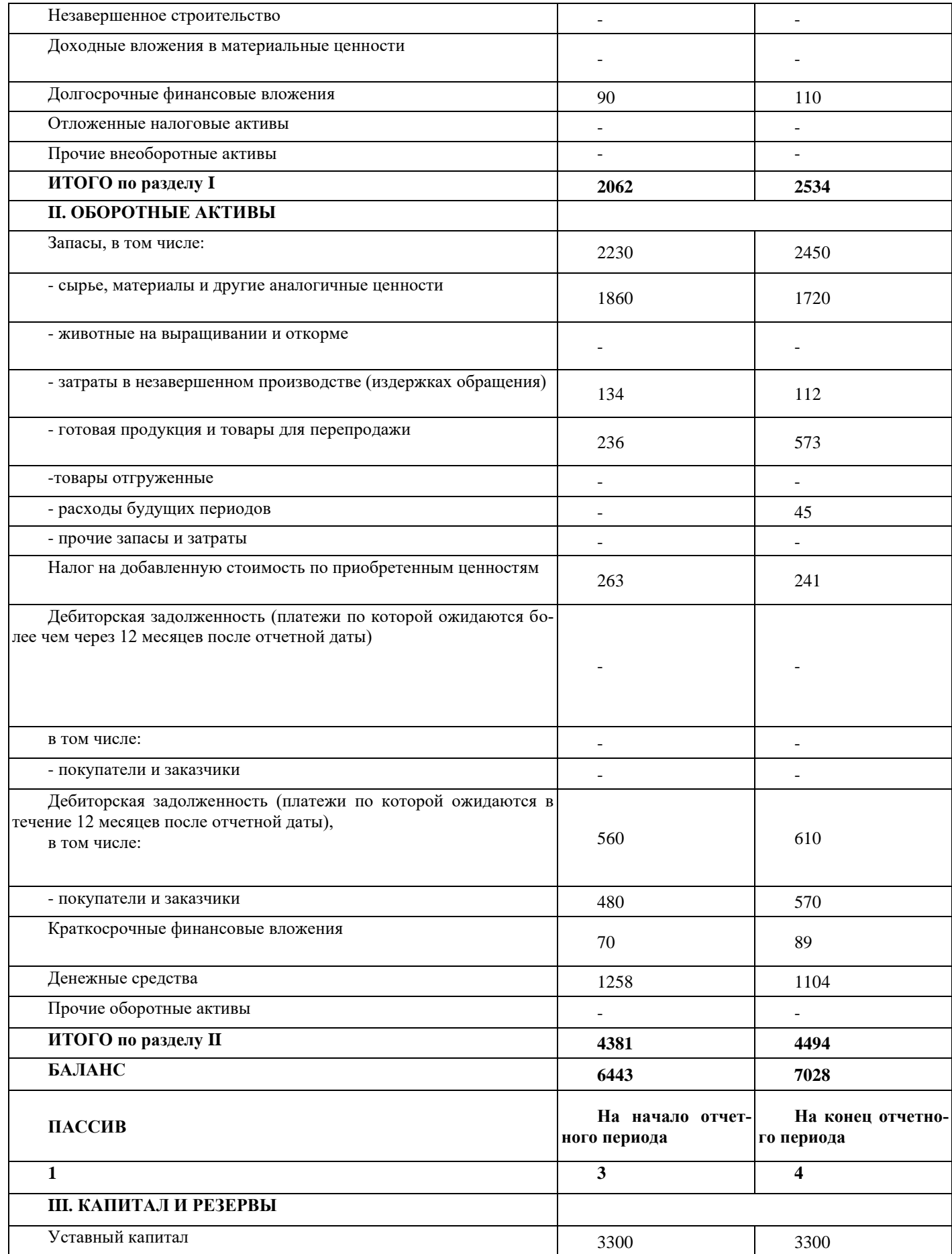

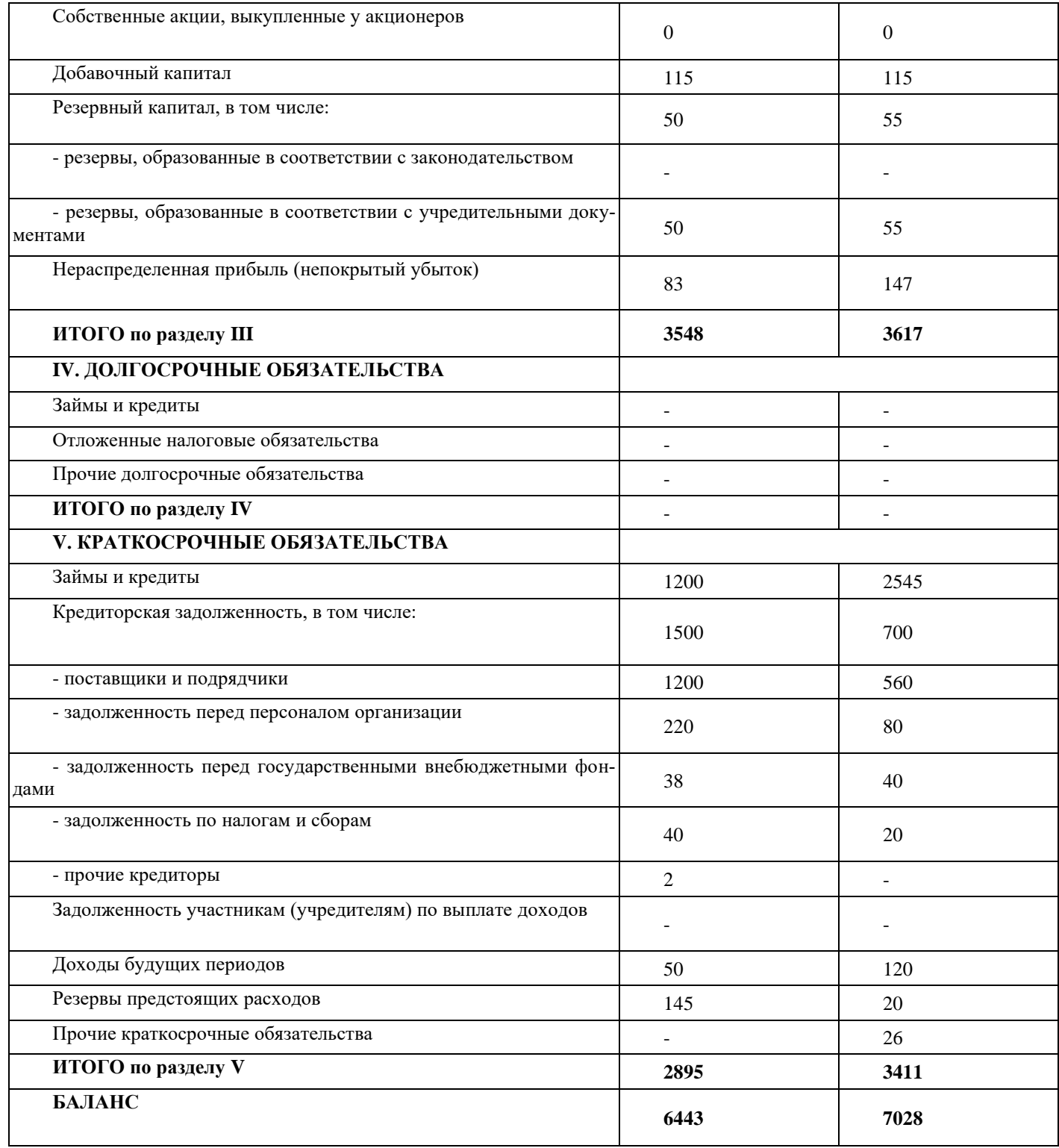

# Темы и задания контрольной работы (для ЗФО и ОЗФО)

Контрольная работа на заочном отделении состоит в выполнении анализа финансового состояния организации с построением графиков, отражающих динамику показателе. Требования к выполнению контрольной работы изложены в методических указаниях по выполнению контрольной работы для студентов заочной формы обучения направления 38.03.01 Экономика по дисциплине ППП «Инэк-Аналитик».

### <span id="page-15-0"></span>6.2. Примерные вопросы и задания / задачи для промежуточной аттестации

Таблица 8 - Примерные теоретические вопросы к промежуточной аттестации

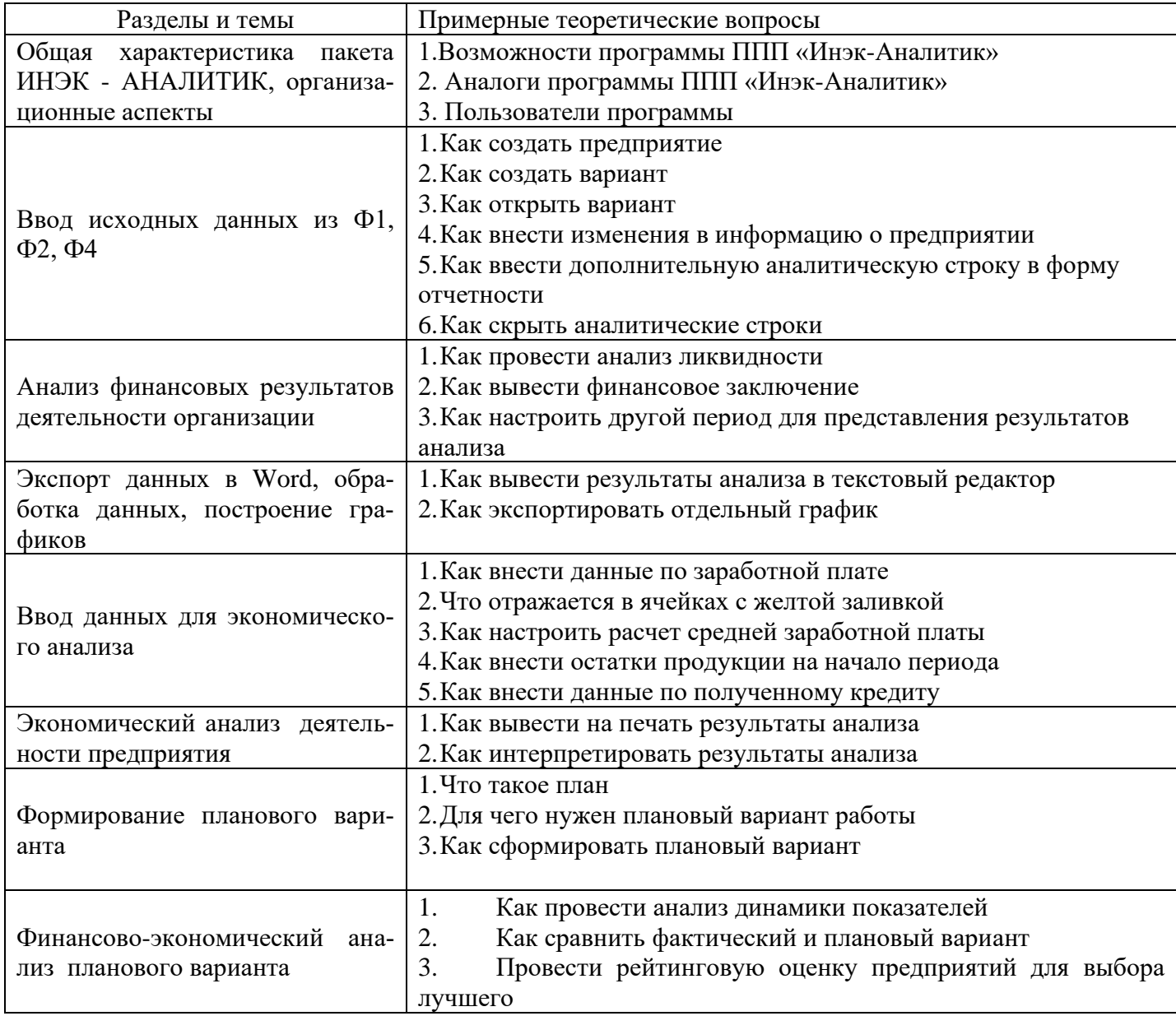

Составитель: Цвиркун О.А., доцент кафедры экономики и управления